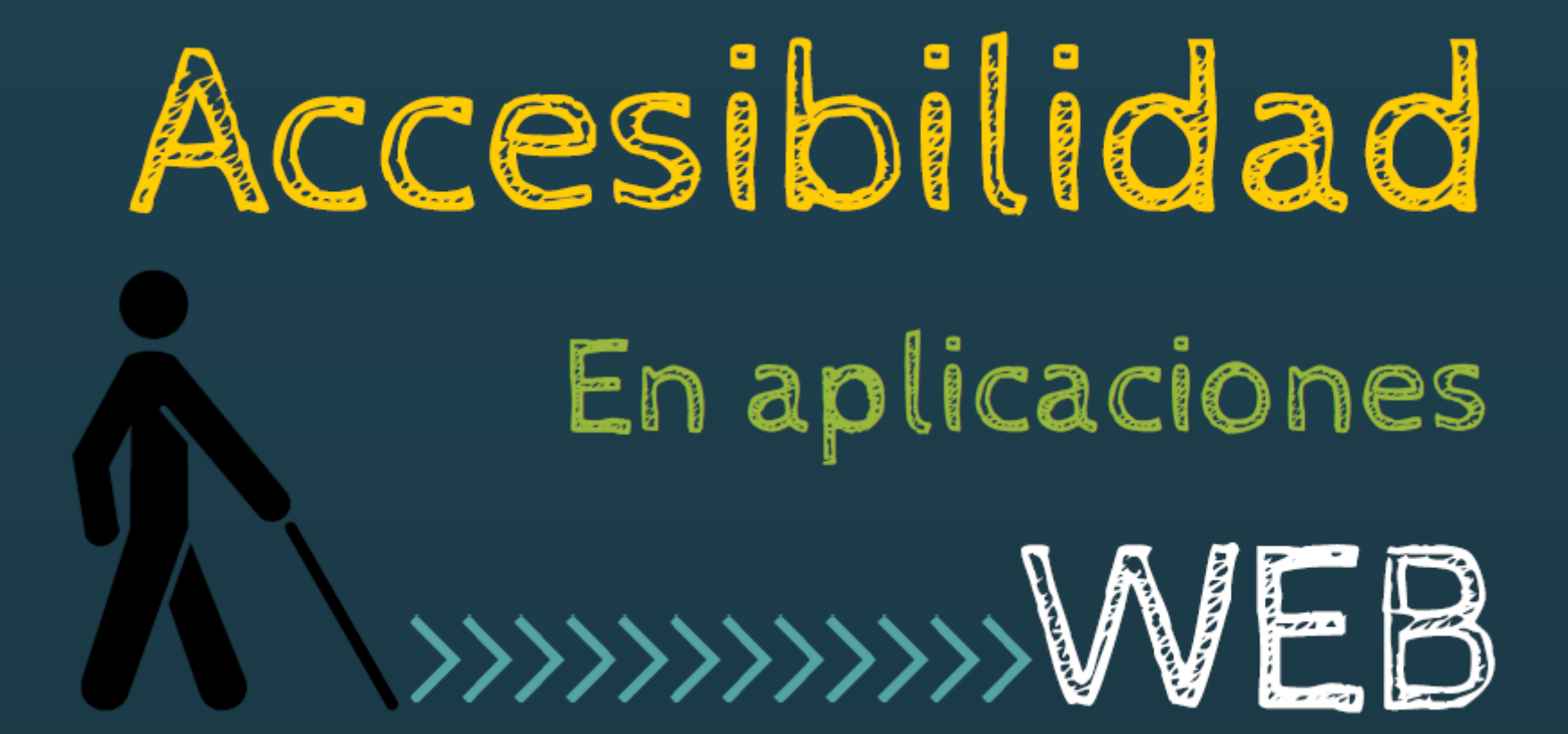

## ¿Cómo hacer unas diapositivas?

- Texto y elementos visuales suficientemente grandes
- Fuente fácil de leer: grosor uniforme
- Contraste de color adecuado
- No abusar de animaciones
- Numerar las páginas
- Material accesible de antemano

## Todo con el teclado

#### Mal: Campus Virtual

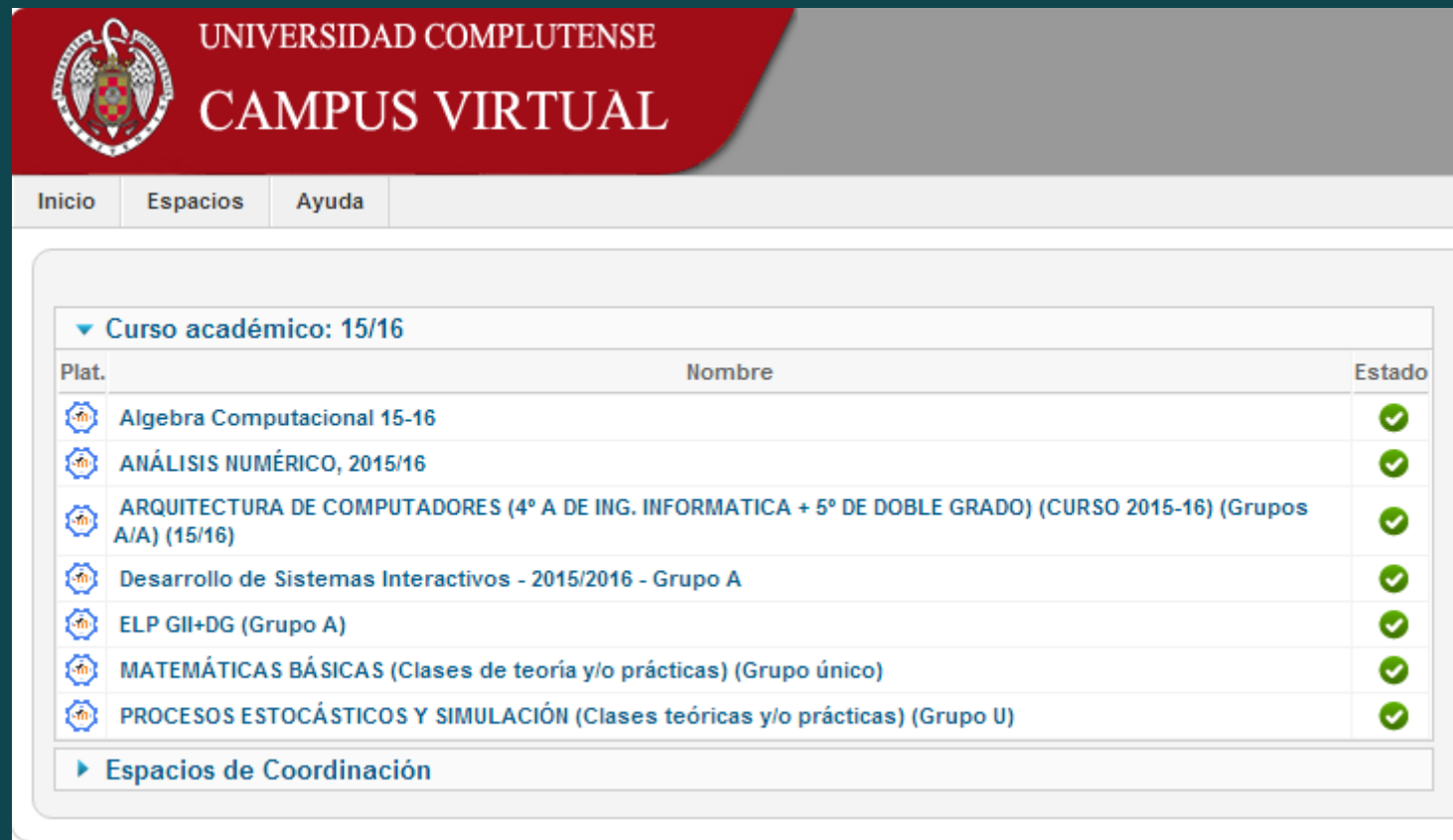

# Todo con el teclado

#### Mal: Dropbox

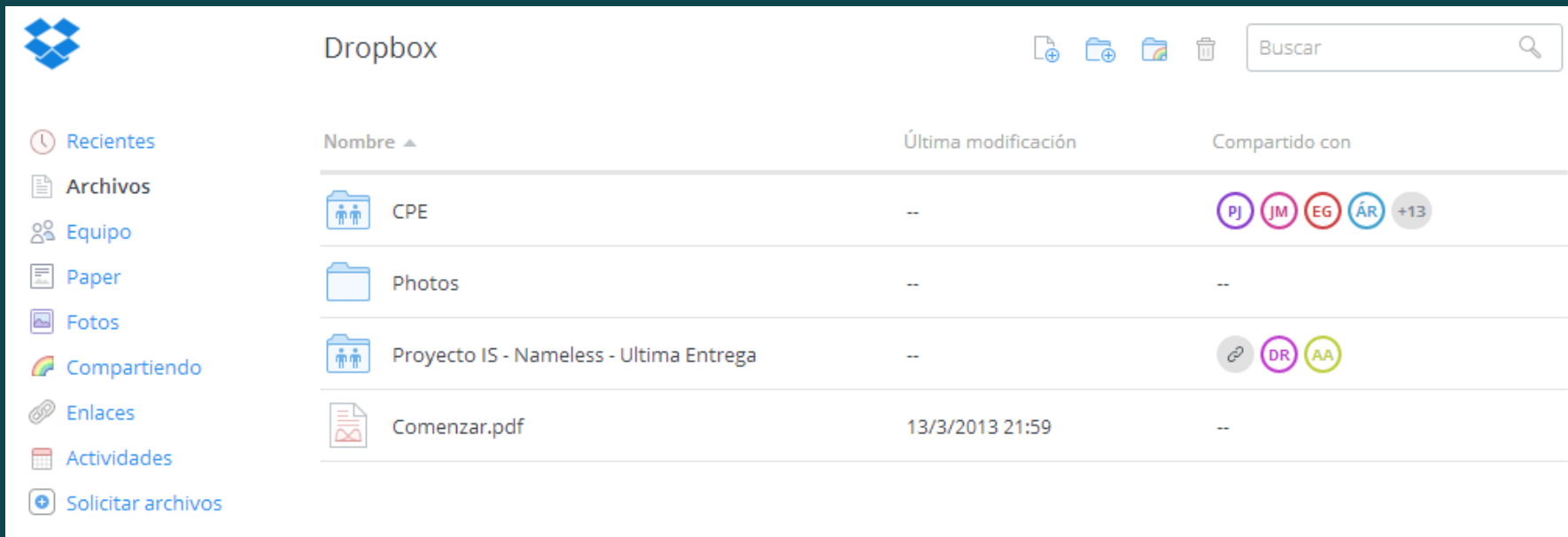

#### Ħ Archivos eliminados

## Todo con el teclado

### Bien: Google Drive

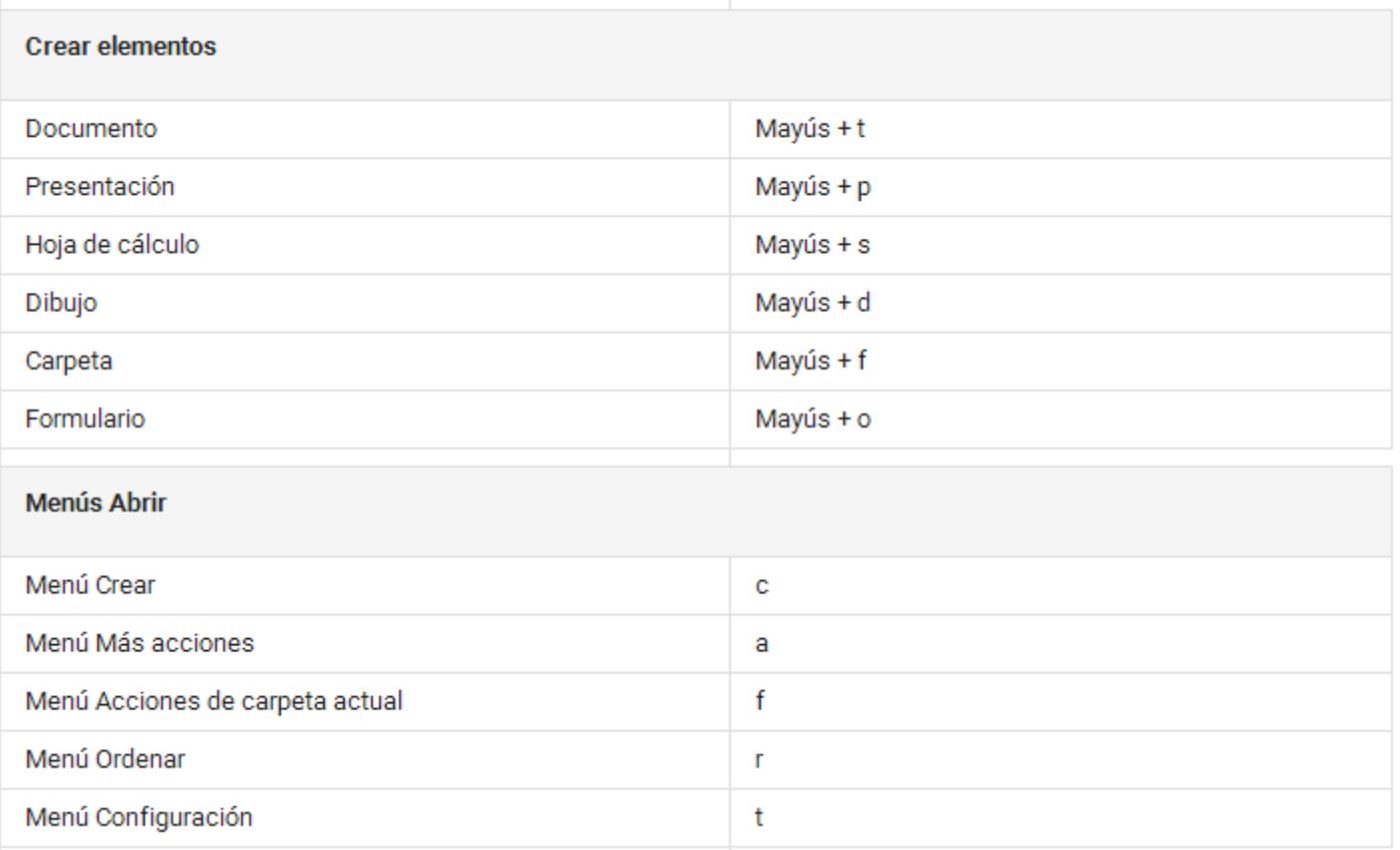

# Orden lógico de tabulación

#### Mal: Agencia Tributaria

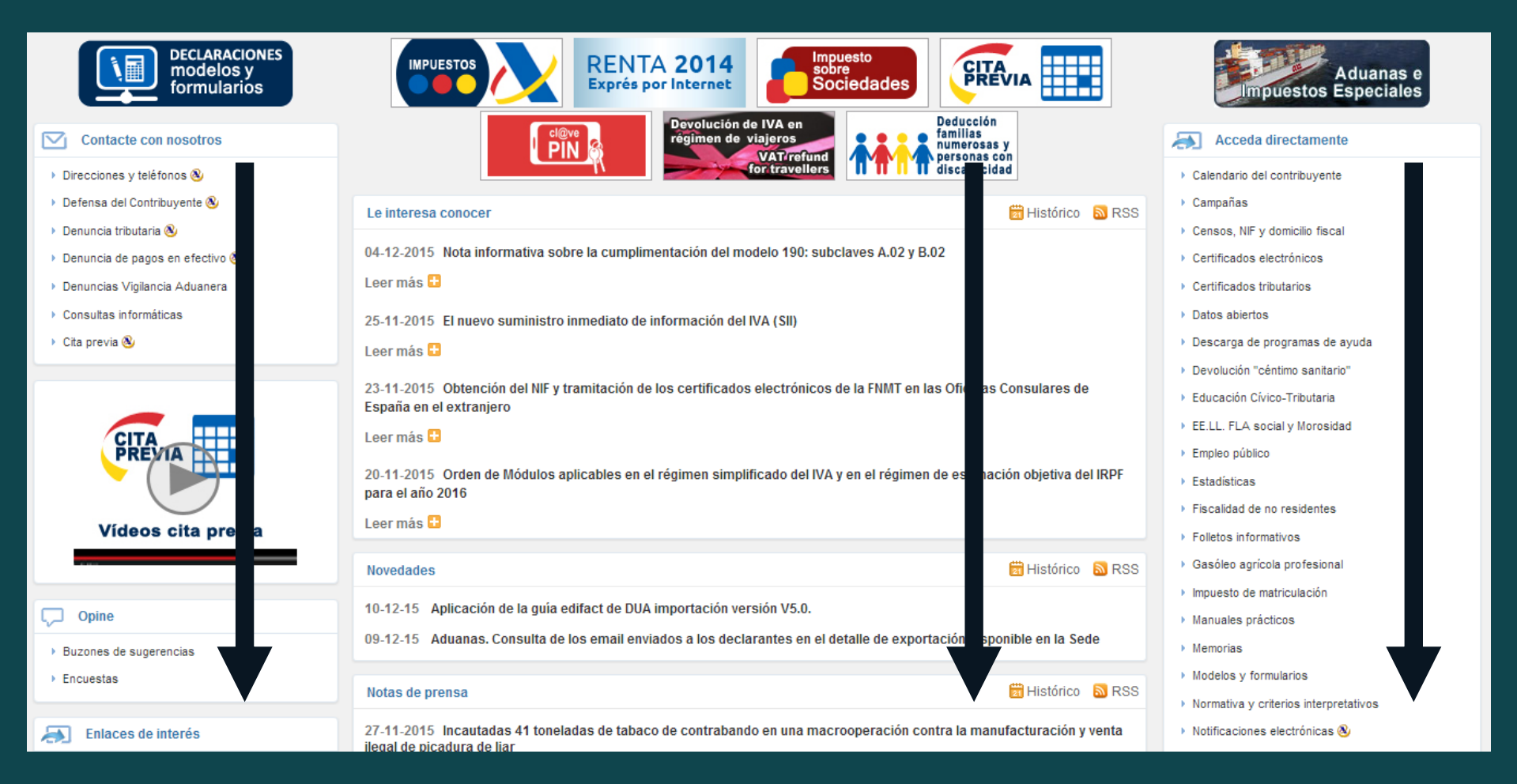

## Orden lógico de tabulación

### Bien: Social Security in USA

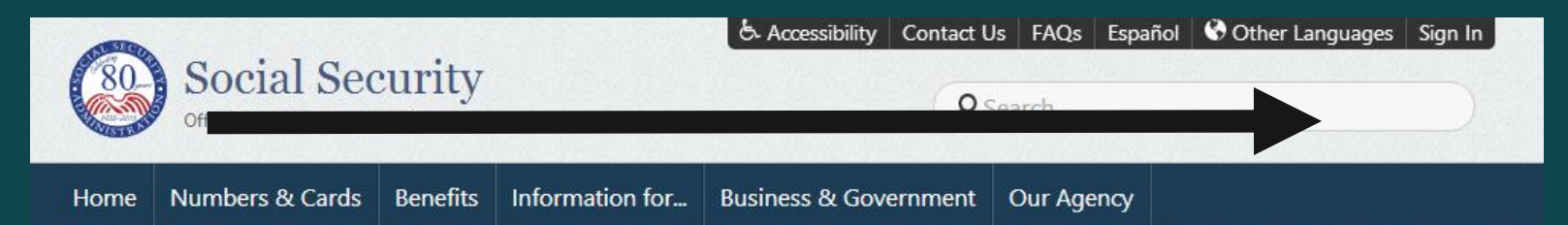

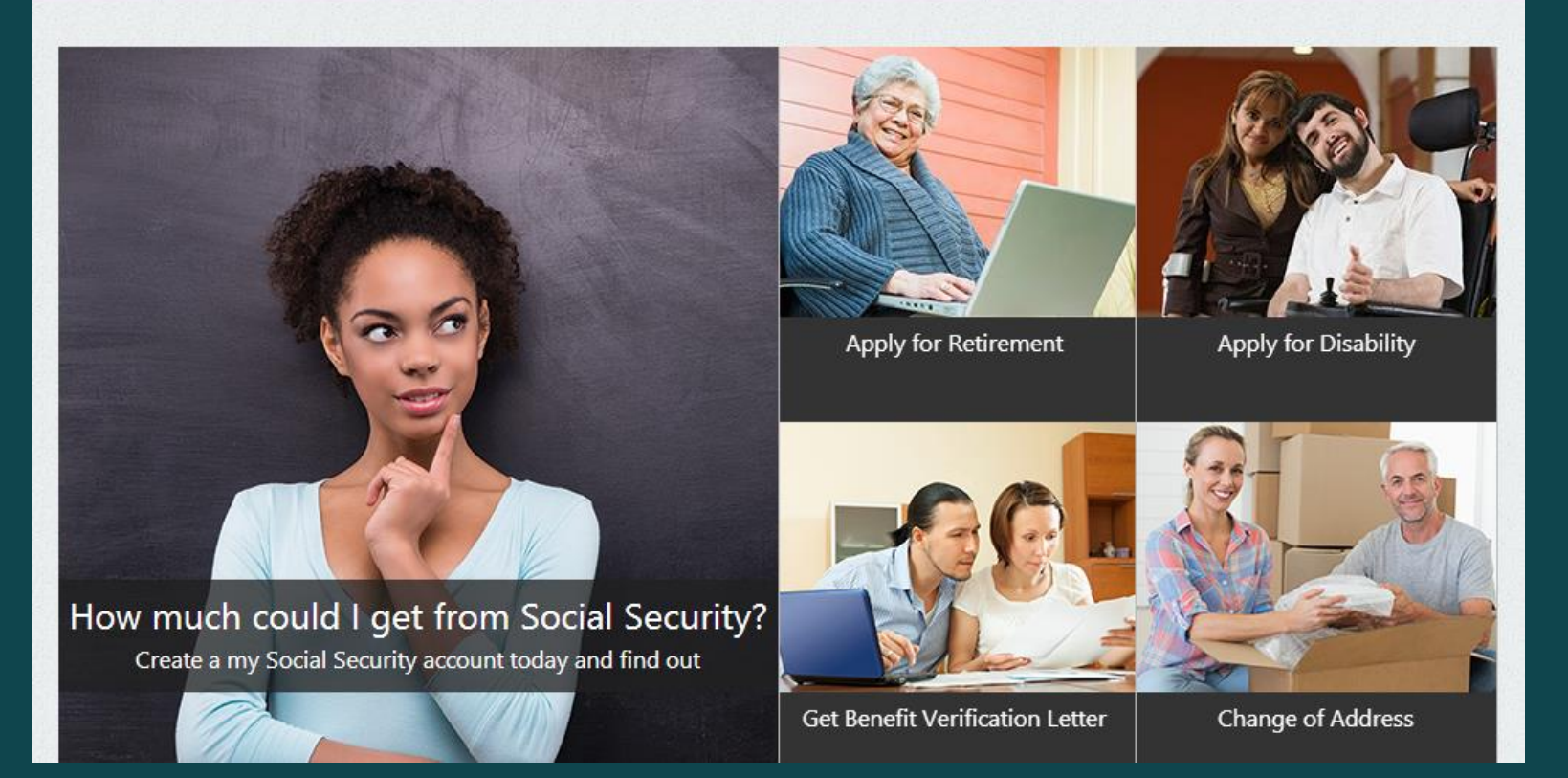

### Claro y conciso

#### Mal: Ling's Cars

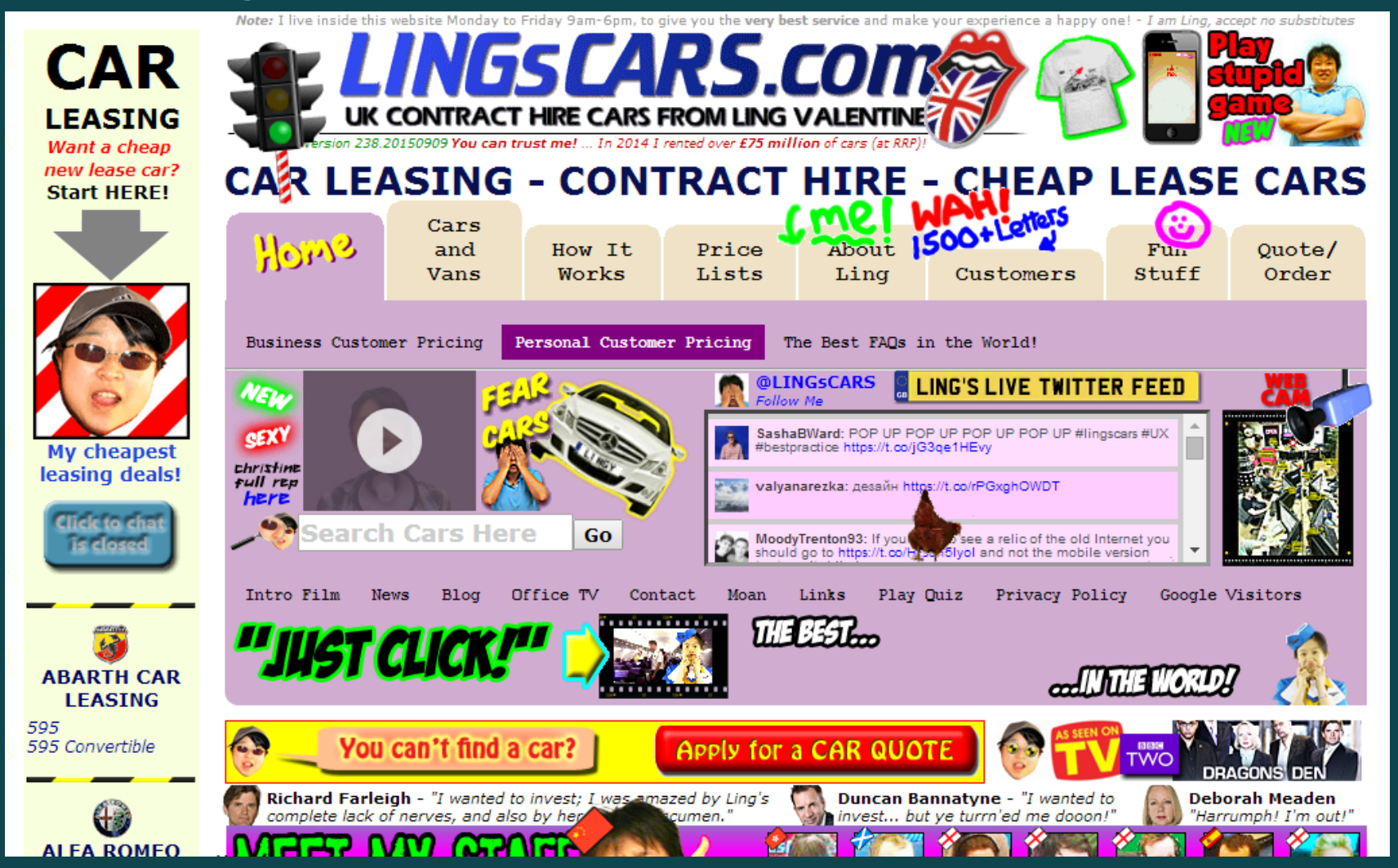

### Claro y conciso

#### Bien: Universidad de Cambridge

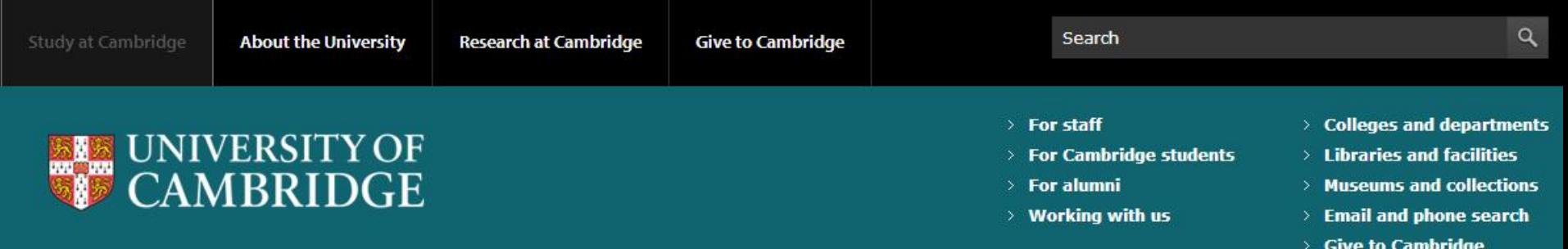

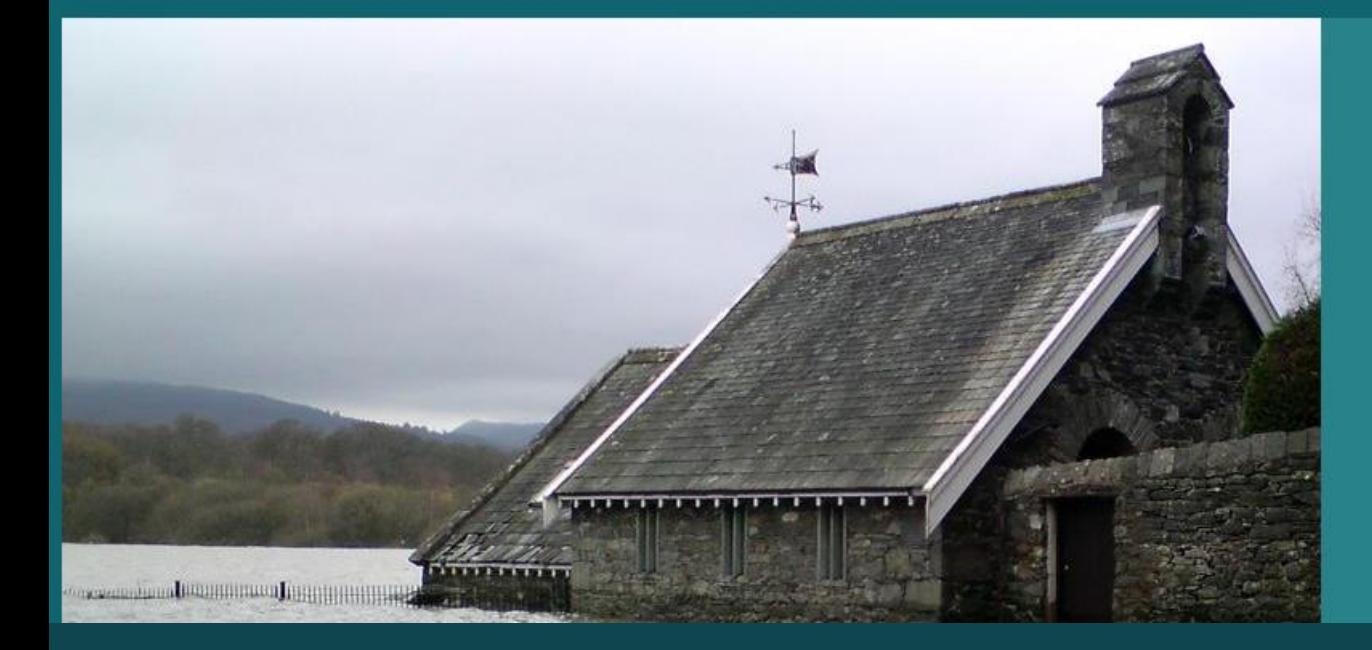

"21st-century floods are not unprecedented in terms of both their frequency and magnitude"

### Sencillez es rapidez

#### Mal: Facilit@ de MECD

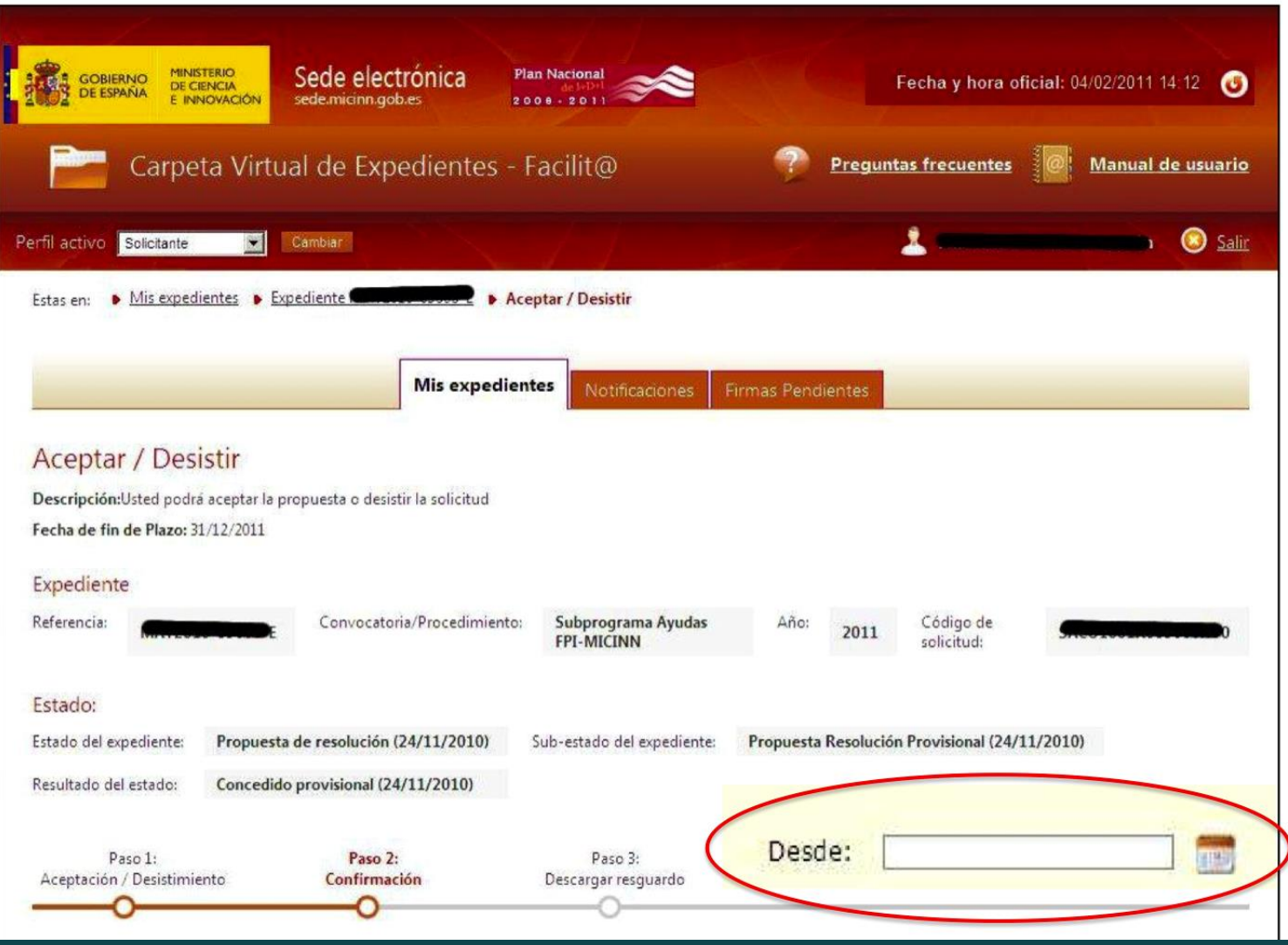

## Sencillez es rapidez

#### Bien: stackoverflow

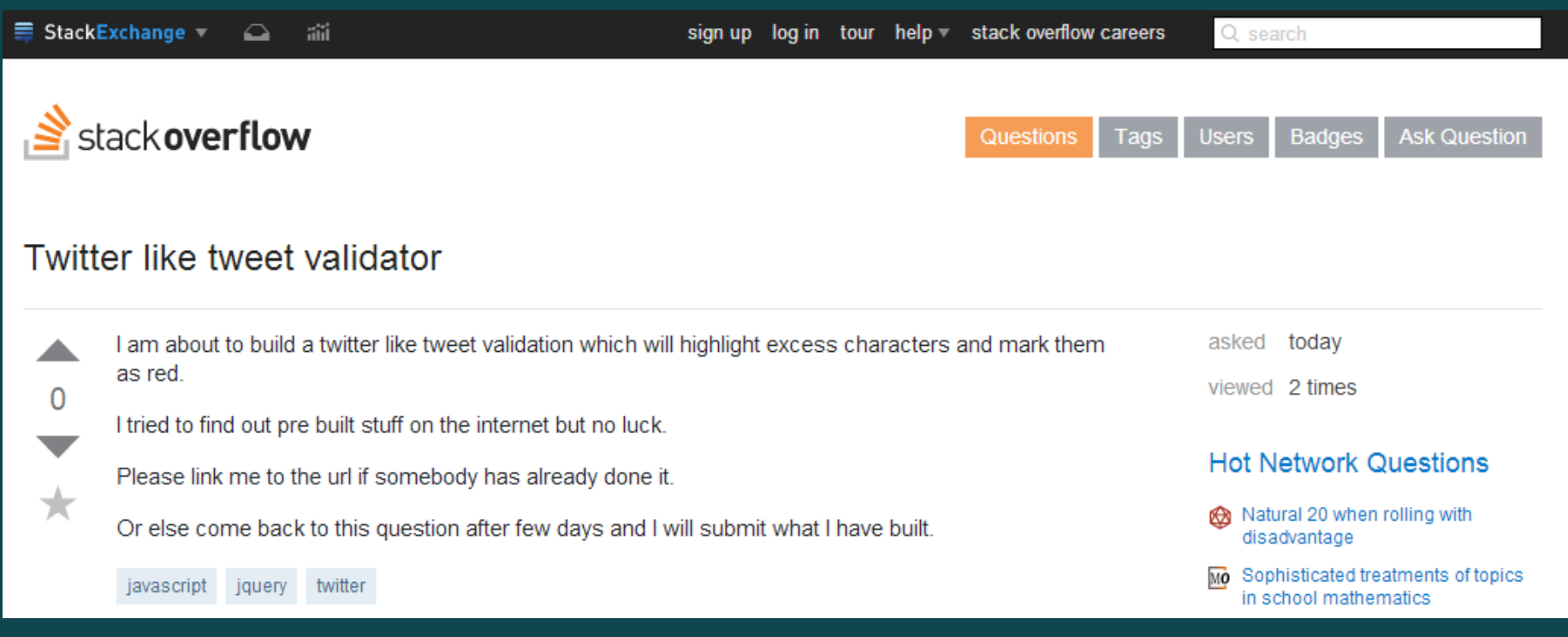

### Contrasta los elementos

#### Mal: Squarespace

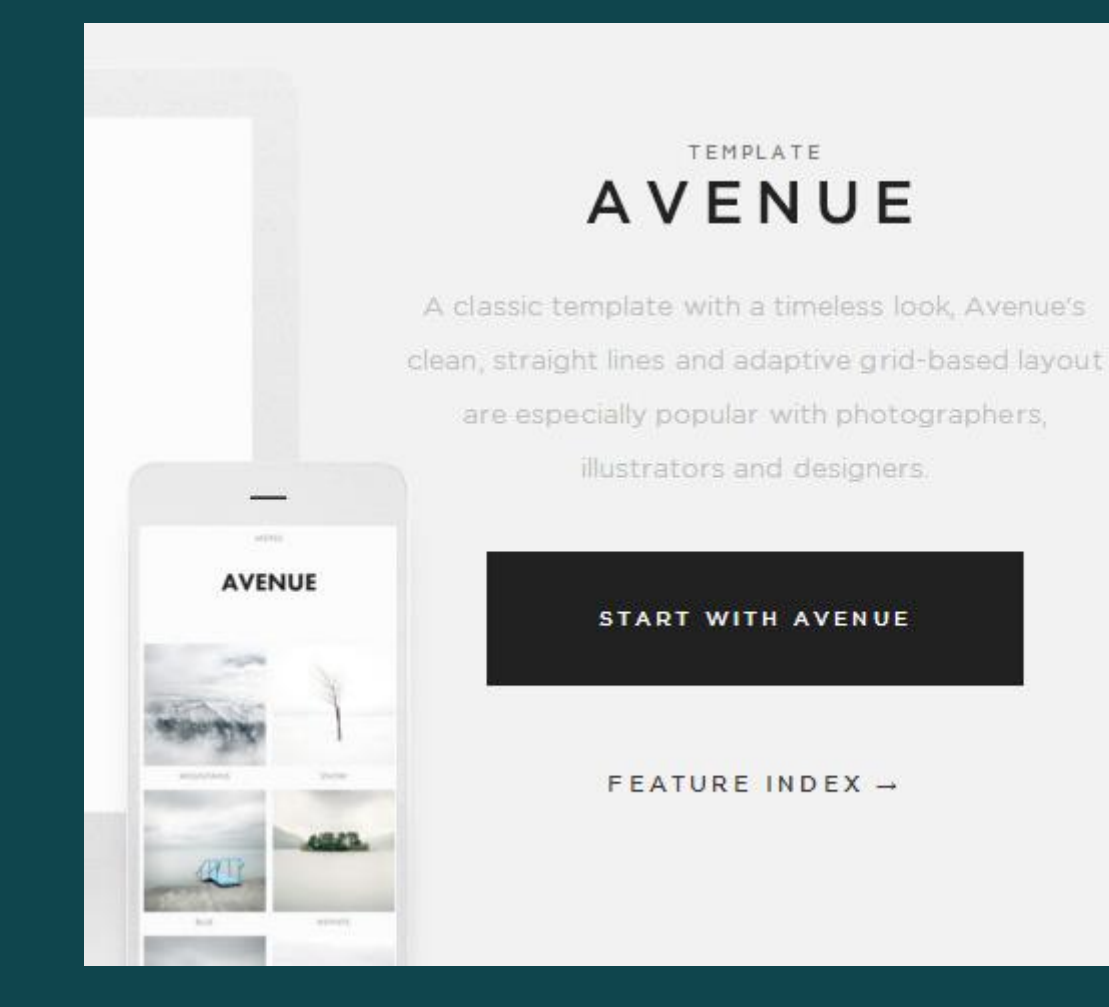

### Contrasta los elementos

#### Bien: Contrast Rebellion

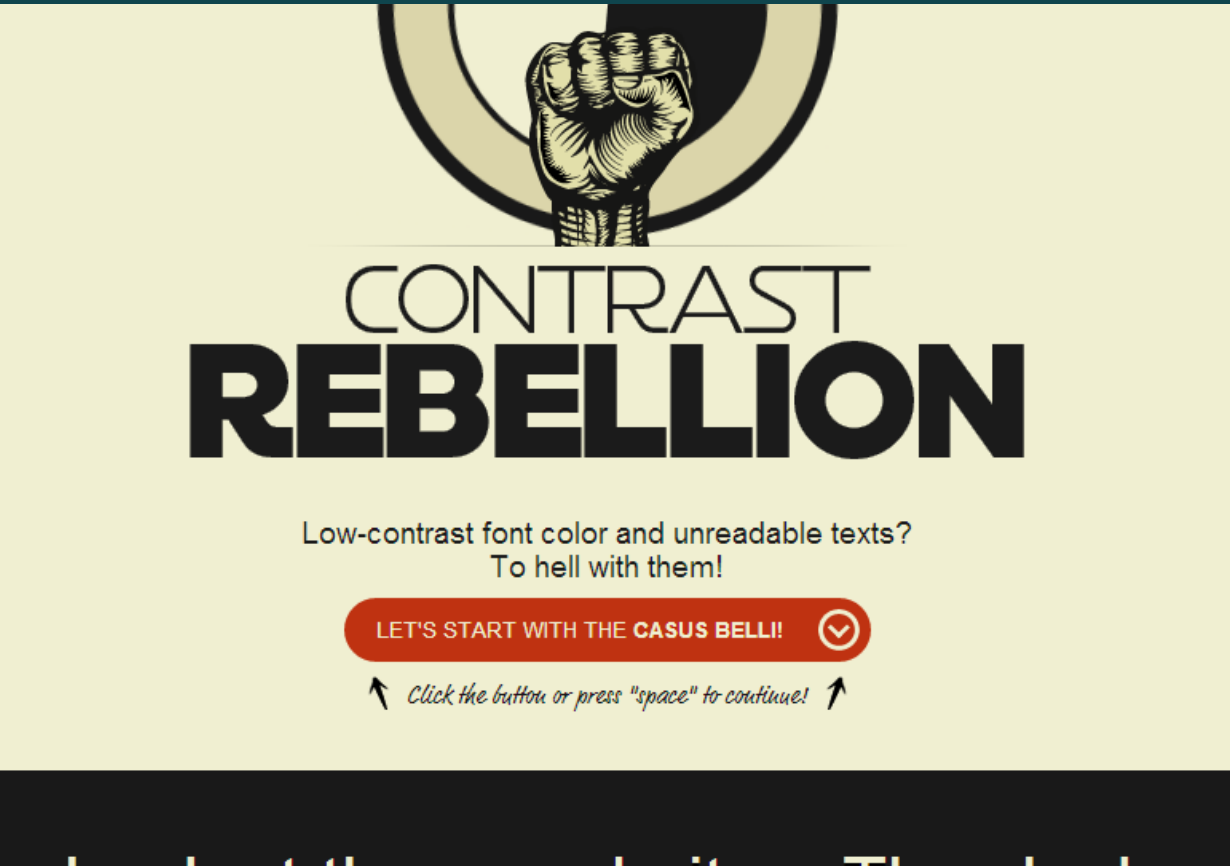

Look at these websites. They look fabulous indeed but how good is that if people can't read them?

### Personalizable

### Mal: Wikipedia

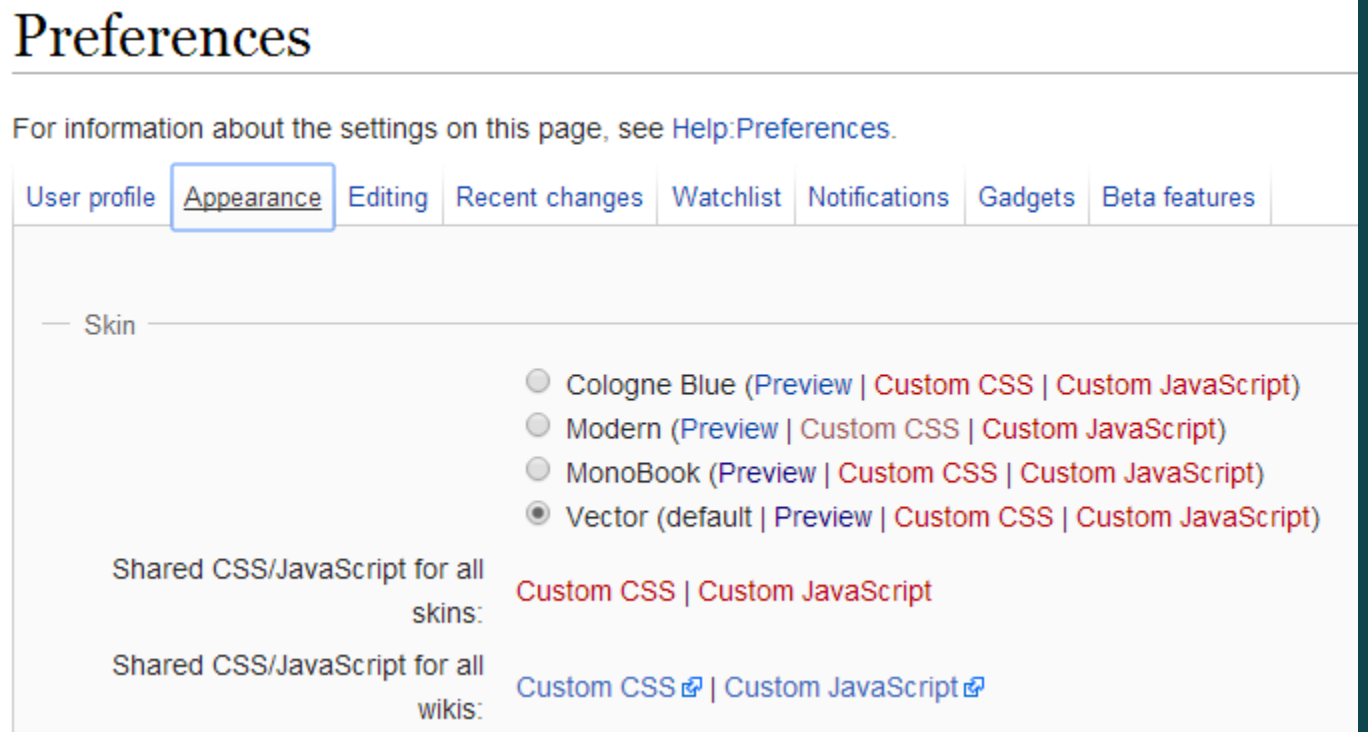

### Personalizable

#### Bien: 4chan

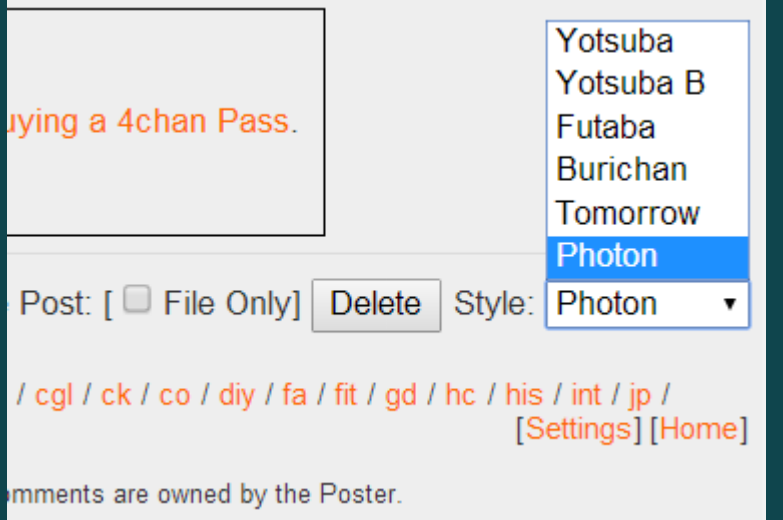

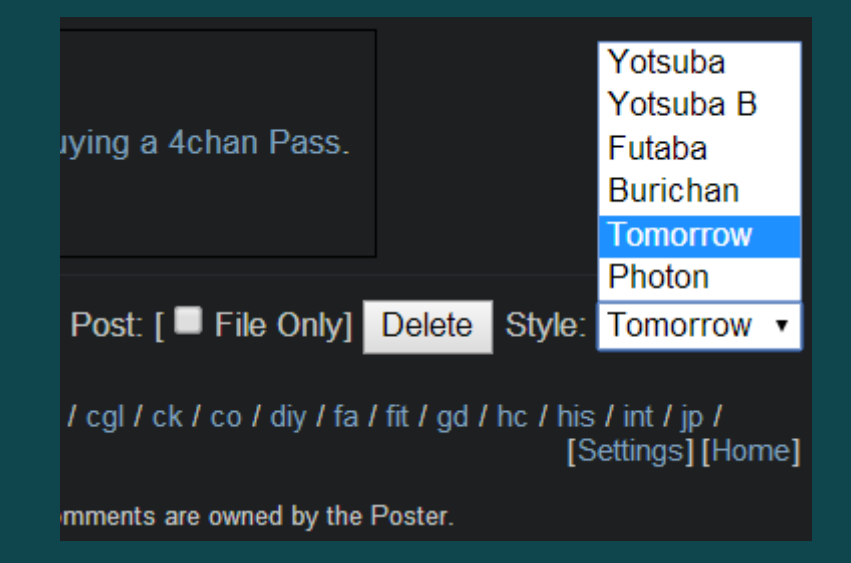

### **Agranda los botones**

#### Mal: El País

 $\mathbf{\times}$  Enviar

**En** Imprimir

Guardar

El café Deux Magots, en la parisiense plaza de Saint-Germain-des-Prés, lleva abierto desde 1885. Allí se reunían Verlaine, Rimbaud y Mallarmé, en sus mesas aunaron fuerzas los surrealistas con Breton a la cabeza, en su sala bebieron Picasso, Hemingway, Beauvoir, Sartre, Sábato... Y allí se juntaron por primera vez, en 2013, J. J. Abrams y Lawrence Kasdan para hablar de la trilogía final de Star Wars. Ambos han reconocido que en aquellas charlas cimentaron todo lo que veremos en pantalla a partir del próximo 18 de diciembre. Así que, por carambola cinematográfica, París ha vuelto a convertirse en la capital mundial de la cultura. ¿Qué se dijeron aquellos días un veterano cineasta, escritor de las mejores partes de El imperio contraataca, y el director elegido para insuflar nueva vida a la franquicia que ha marcado la historia del cine?

#### **MÁS INFORMACIÓN**

- Casi cuatro décadas en la estela del 'Halcón' 0 Milenario'
- · Harrison Ford: "El traje de Han Solo aún me sienta bien"

Algo sabemos, poco para una de las películas más esperadas de los últimos años. Da igual. La venta anticipada de sus entradas está rompiendo récords por todo el mundo, los cinéfilos estudian cada

### Agranda los botones

#### Bien: noxevieja.com

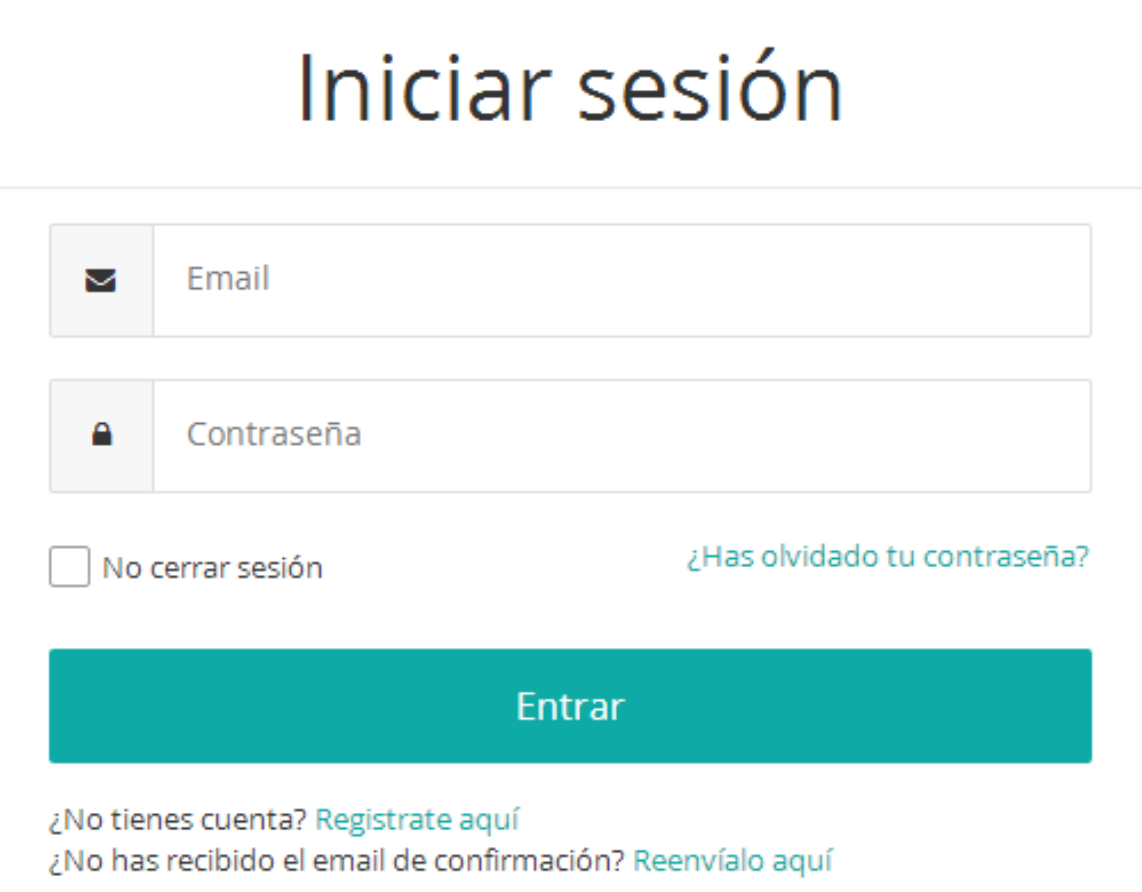

## Ayuda con sonidos

### Mal: Captcha

#### CAPTCHA

This question is for testing whether you are a human visitor and to prevent automated spam submissions.

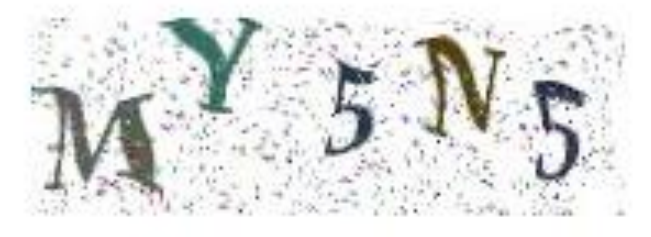

#### What code is in the image?:

Enter the characters (without spaces) shown in the image.

### Ayuda con sonidos

#### **Bien: Captcha**

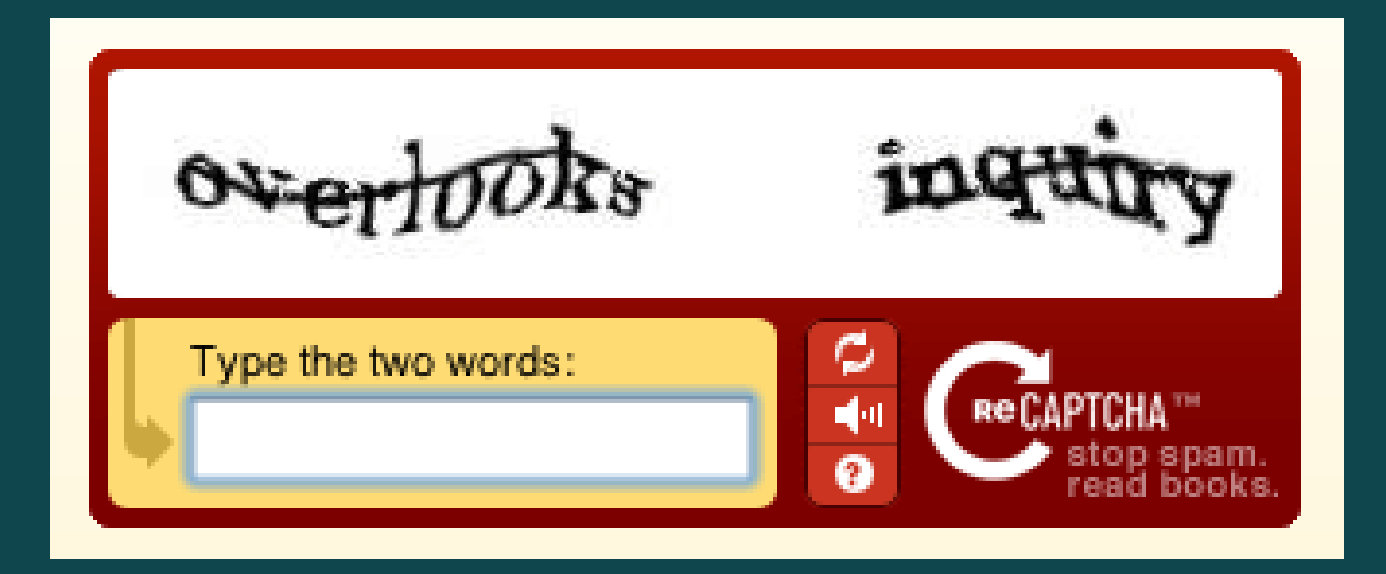

# Única columna seleccionable

Mal

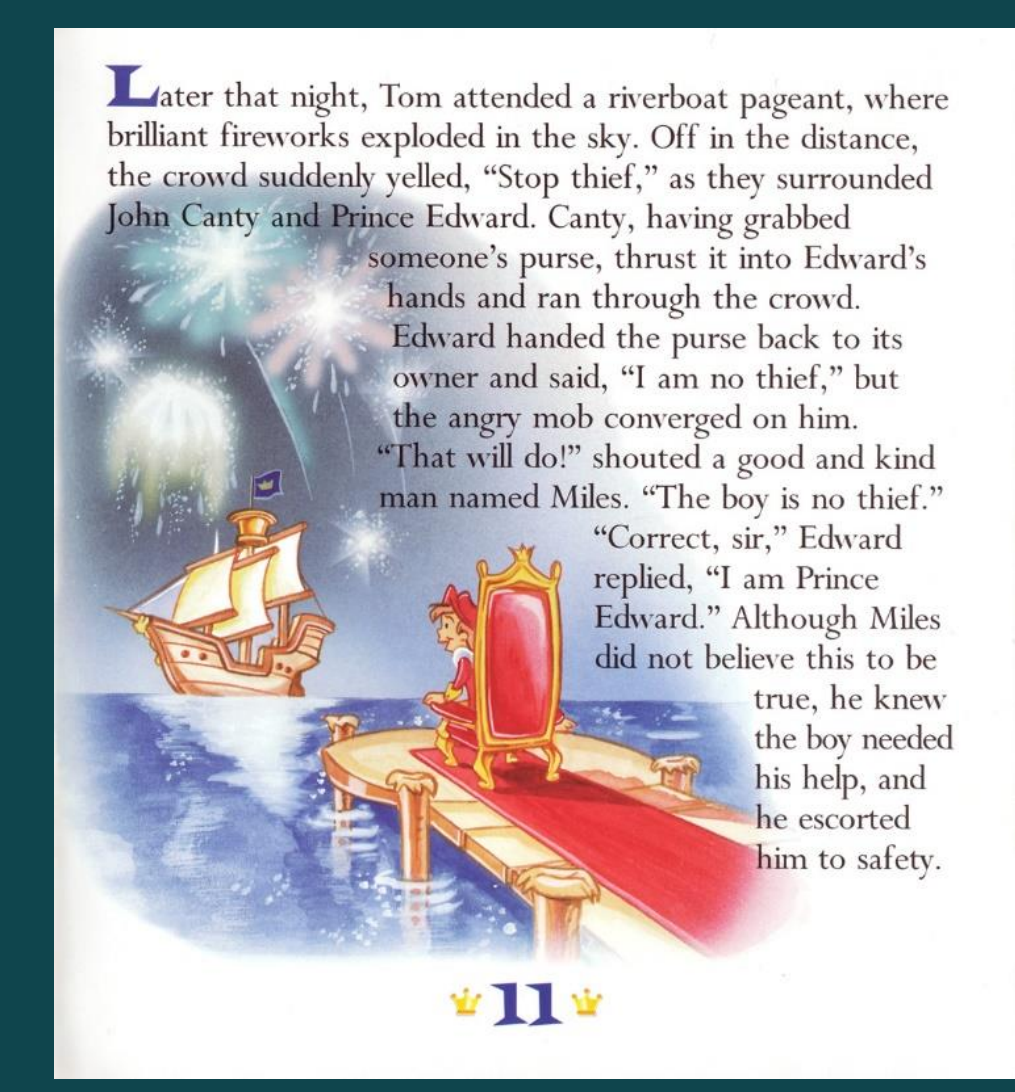

# Única columna seleccionable Bien: El Mundo

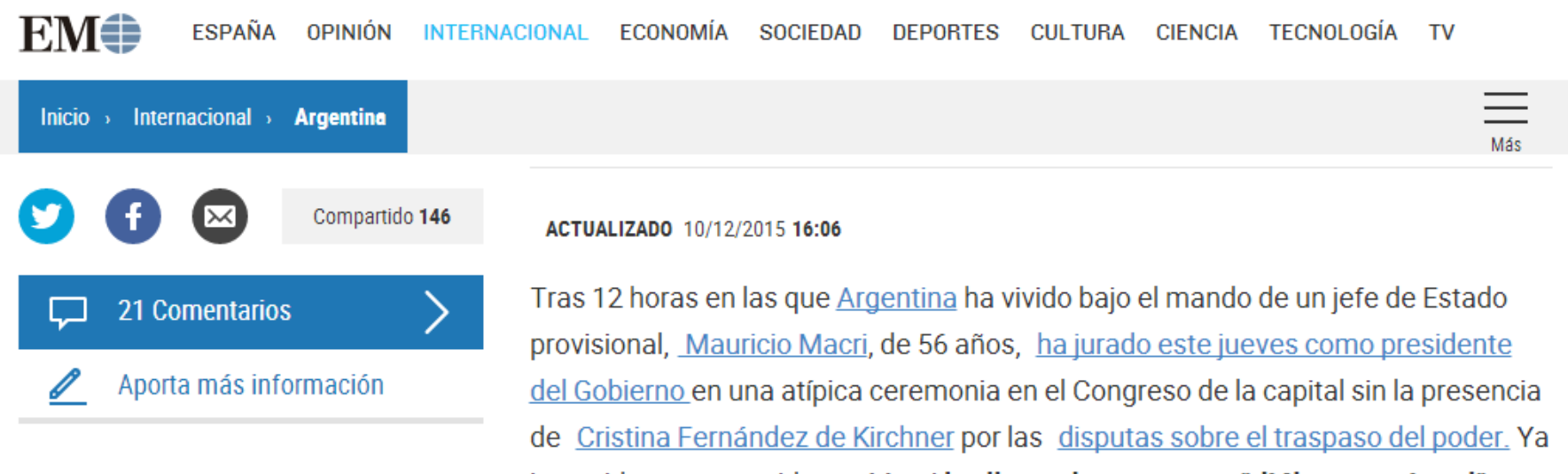

investido como presidente, Macri ha llamado a un gran "diálogo nacional" para superar las diferencias partidistas: "Queremos un país unido en la diversidad. Hay que sacar el enfrentamiento del centro de la escena política. Es necesario superar el tiempo de la confrontación. Aprendamos el arte del acuerdo. Si los argentinos nos unimos, seremos imparables".

### Etiqueta el contenido

Mal:

<img src="pic.jpg" style="width:304px;height:228px;">

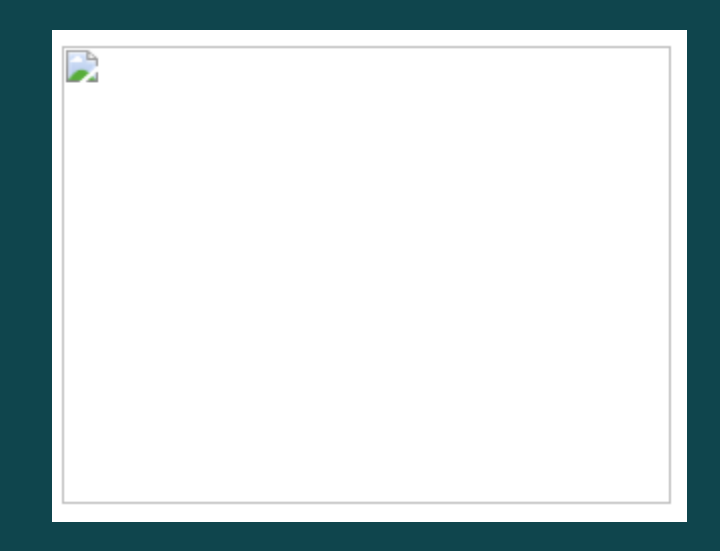

### Etiqueta el contenido

Bien:

<img src="pic.jpg" **alt=**"**A mountain view**" **title="Spectacular Mountain"** style="width:304px;height:228px;">

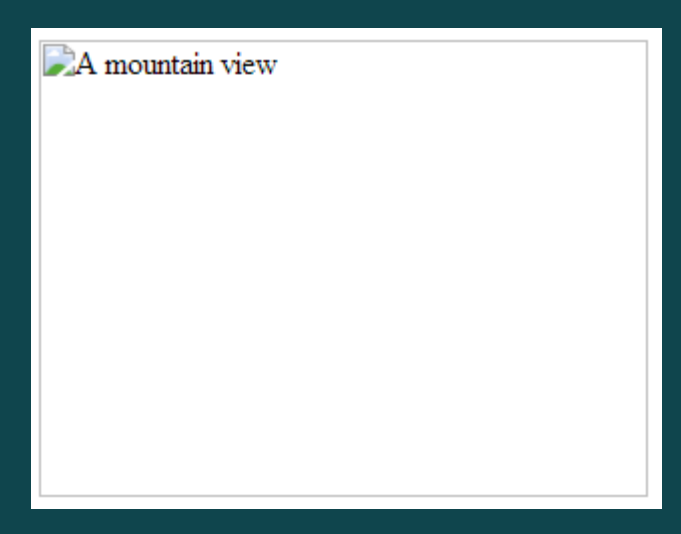

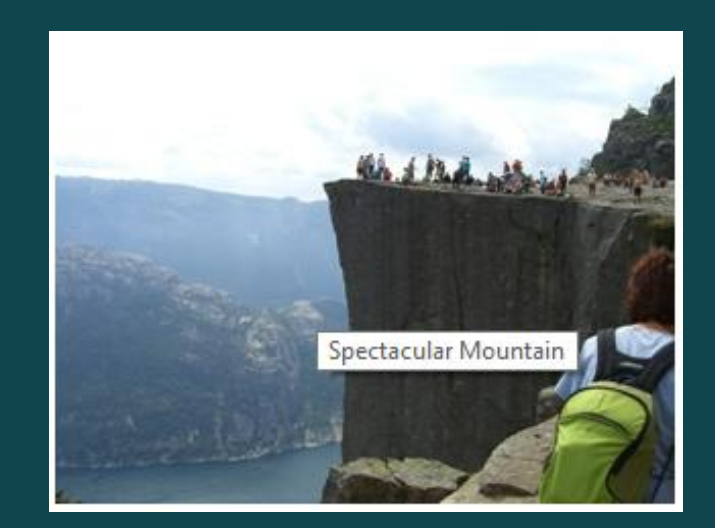

### Tablas Mal: <table> ... </table>

#### Welcome! Home **About Us** Membership **Our Boats**

The Yacht Club

**Current Races** 

Contact

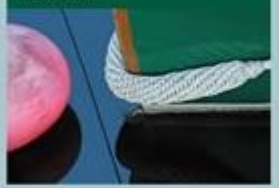

Donec eu mi sed turpis feugiat feugiat. Integer turpis arcu, pellentesque eget, cursus et, fermentum ut, sapien. Fusce.

#### **Luxury Yachts**

Lorem ipsum dolor sit amet, consectetuer adipiscing elit. Praesent aliquam, justo convallis luctus rutrum, erat nulla fermentum diam, at nonummy quam ante ac quam. Maecenas urna purus, fermentum id, molestie in, commodo porttitor, felis. Nam blandit quam ut lacus. Quisque ornare risus quis ligula. Phasellus tristique purus a augue condimentum adipiscing. Aenean sagittis. Etiam leo pede, rhoncus venenatis, tristique in, vulputate at, odio. Donec et ipsum et sapien vehicula nonummy. Suspendisse potenti. Fusce varius urna id quam. Sed neque mi, varius eget, tincidunt nec, suscipit id, libero. In eget purus. Vestibulum ut nisl. Donec eu mi sed turpis. feugiat feugiat. Integer turpis arcu, pellentesque

#### Sail to the Bahamas

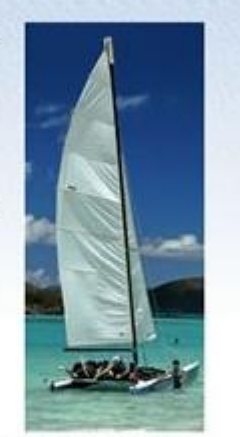

Lante ac quam. Maecenas urna purus, fermentum id, molestie in, commodo porttitor, felis. Nam blandit quam ut lacus. Quisque ornare risus quis liquia. Phasellus tristique purus a augue condimentum adipiscing. Aenean sagittis. Etiam leo pede, rhoncus venenatis, tristique in, vulputate at, odio.

@ 2009 Luxury Yachts - bring a cup for a ballout

## **Tablas**

#### Mal: horarios en Geaportal

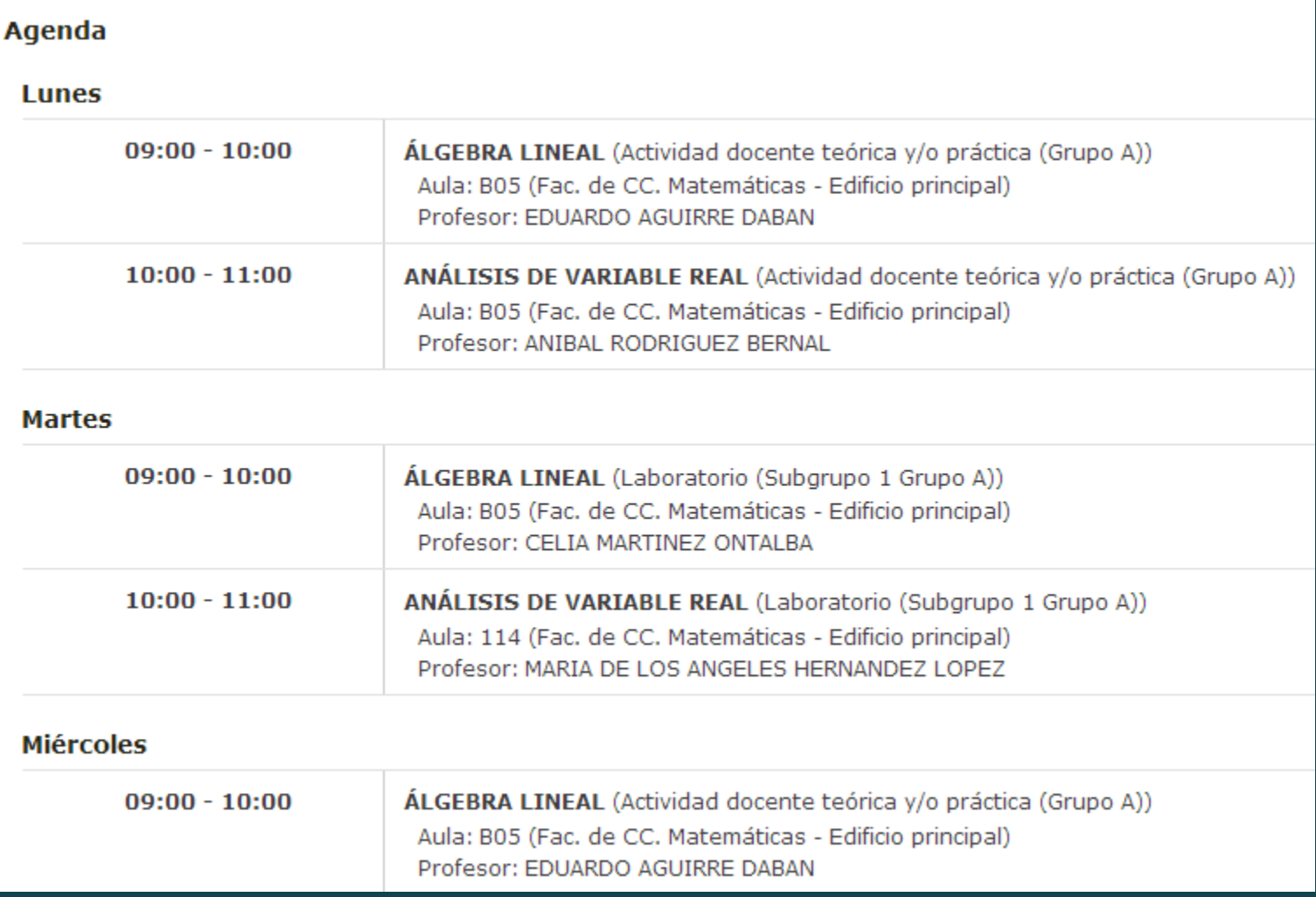

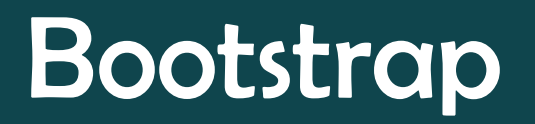

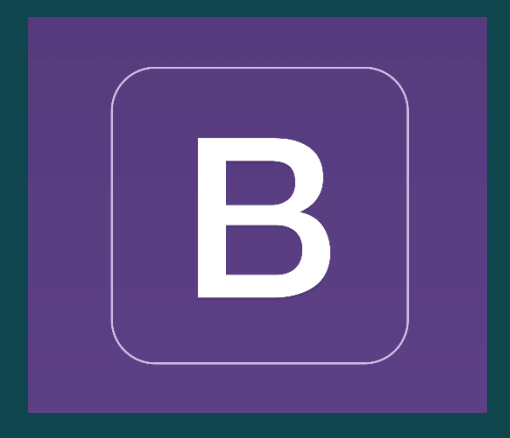

- Framework para diseño de sitios y aplicaciones web
- Contiene plantillas con tipografía, formularios, botones, etc basados en HTML y CSS, así como JS
- Licencia MIT

### Bootstrap

#### • Diseño flexible y dinámico

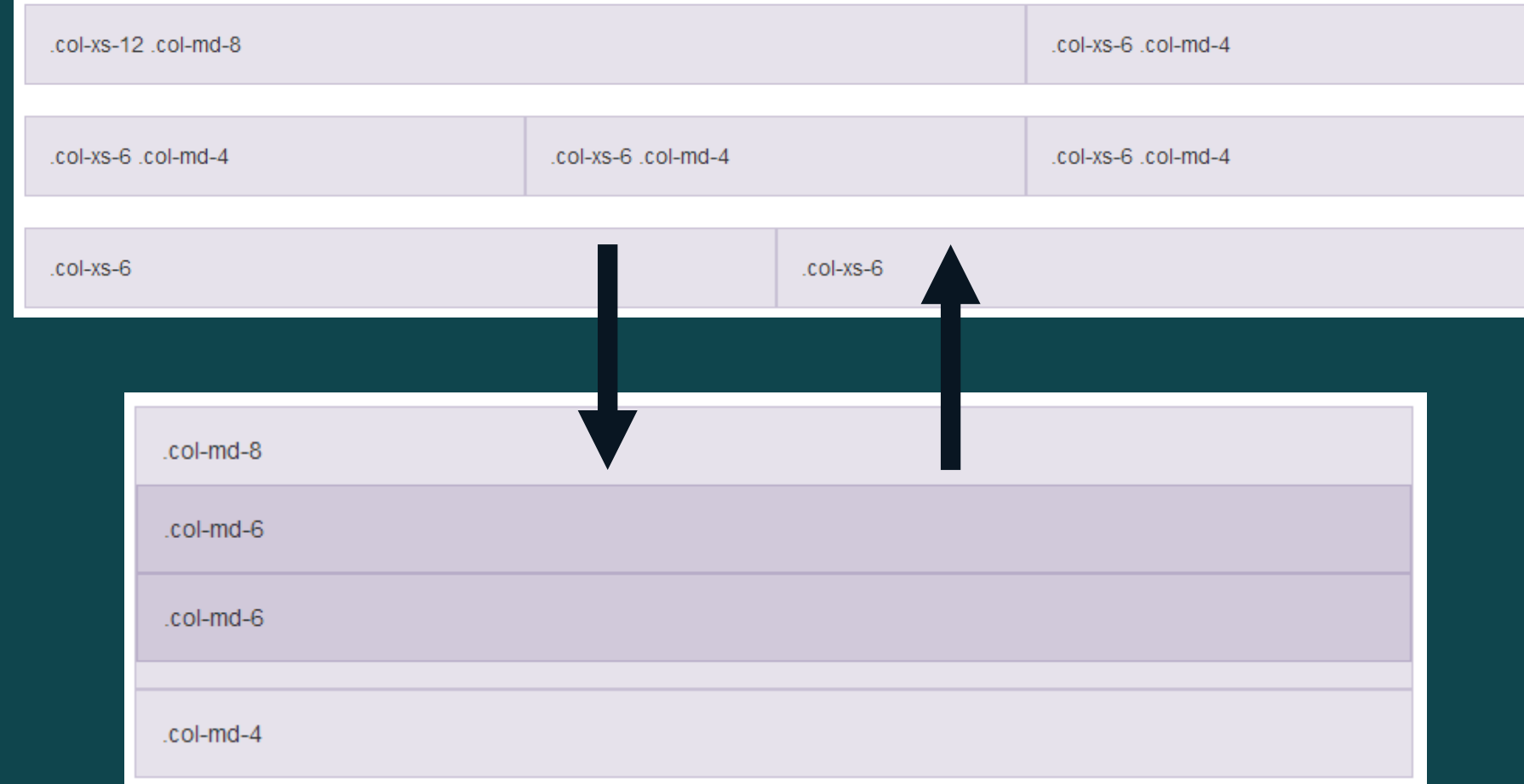

### Herramientas de testing

- WebAIM [Color Contrast](http://webaim.org/resources/contrastchecker/) Checker[/WAVE:](http://wave.webaim.org/) ratios de contraste
- Google's [Accessibility](https://chrome.google.com/webstore/detail/accessibility-developer-t/fpkknkljclfencbdbgkenhalefipecmb?hl=es) Developer Tools: auditoría
- [Capybara-accessible](https://github.com/Casecommons/capybara-accessible): Ruby on Rails
- Tab navigate: reto para el programador
- [JAWS/](http://www.freedomscientific.com/Products/Blindness/JAWS)[Voice](http://www.apple.com/es/accessibility/osx/voiceover/) Over: revisores de pantalla